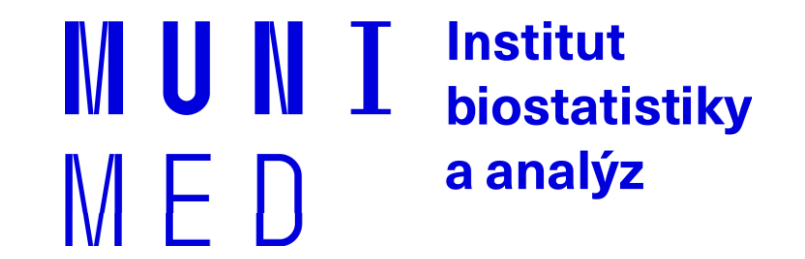

## Databázové systémy v biomedicíně

Lekce V – Zanořené dotazy

### **Another data model**

patients – studies m-n  $\Rightarrow$  "mezitabulka" PATIENT\_STUDY studies – sites m-n => "mezitabulka" STUDIES\_SITES

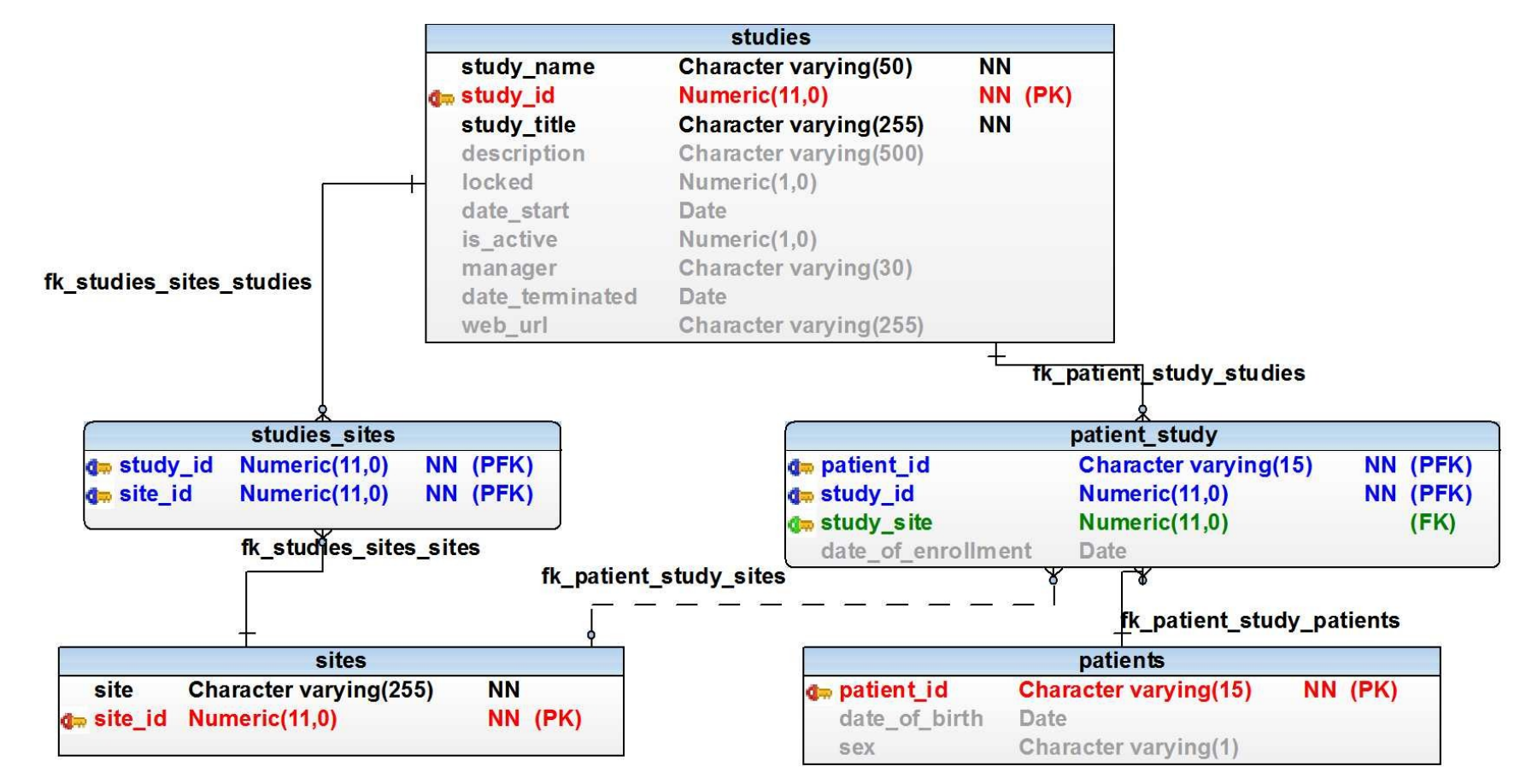

#### **Zjistěte počet pacientů v jednotlivých studiích**

How many patients are enrolled in each study Result: STUDY\_NAME, number of patients

#### **Zjistěte počet pacientů dle pohlaví v jednotlivých studiích**

How many patients are enrolled in each study grouped by sex Result: STUDY\_NAME, sex, number of patients

#### **Zjistěte počet zapojených pracovišť do jednotlivých studií**

How many sites participate in each study? Result: STUDY\_NAME, number of sites

#### **Vypište pracoviště zapojená do více studií**

Select all sites, which participate in more than 1 study SITE, počet studií

#### **Vypište všechny studie a počet zařazených pacientů v jednotlivých letech**

Select all studies and number of enrolled patients in each year STUDY\_NAME, rok(DATE\_OF\_ENROLLMENT), počet pacientů

### **Problém časové řady**

```
SELECT s.study_name, to_char(date_of_enrollment, 'yyyy'), count(*) 
FROM patient_study ps
JOIN studies s ON ps.study_id = s.study_id
WHERE study_name = 'IKARUS'
GROUP BY s.study_id,s.study_name, to_char(date_of_enrollment, 'yyyy')
ORDER BY s.study_name, to_char(date_of_enrollment, 'yyyy')
SELECT * FROM roky
SELECT study_name , a FROM studies s 
JOIN roky r ON 1=1
WHERE study_name = 'IKARUS'
ORDER BY s.study_name , r.a
SELECT study_name , a, count(ps.patient_id) FROM studies s 
JOIN roky r ON 1=1
LEFT JOIN patient_study ps ON ps.study_id = s.study_id
AND to_char(ps.date_of_enrollment, 'yyyy')::integer = r.a
WHERE study_name = 'IKARUS'
GROUP BY s.study_id,s.study_name, r.a
ORDER BY s.study_name, r.a
```
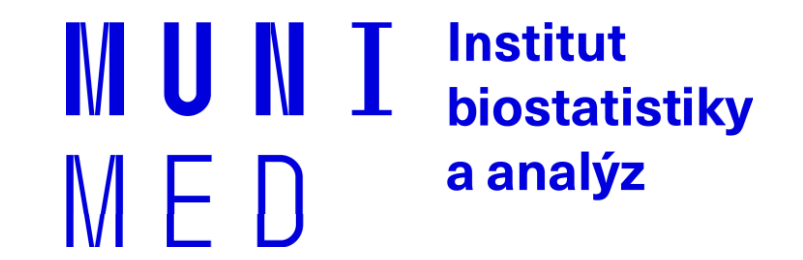

# **Zanořené dotazy**

Nested queries / Subqueries

### **Poddotazy SQL / subquery**

#### **Zanořené dotazy / Subqueries**

- uzavřené v kulatých závorkách **() /** enclosed in brackets
- poddotazem je myšlen příkaz SELECT

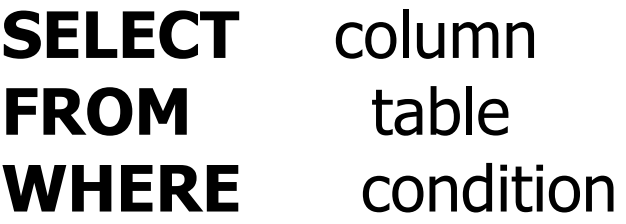

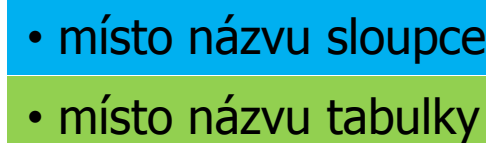

• v sekci WHERE

### GROUP BY **HAVING** ORDER BY

Vnořený dotaz na pozici sloupce musí vrátit **právě jeden řádek a právě jeden sloupec!**

This type a subquery must return just one row and one column

SELECT COUNT(student\_uco),

**(SELECT COUNT (\*) FROM student)**

FROM vyuka;

```
SELECT COUNT(patient_id),
```
**(SELECT COUNT (\*) FROM patients)** 

FROM patient\_study;

### **CVIČENÍ:**

Napište dotaz, který vrátí seznam všech studentů, počet jejich registrovaných předmětů a kolik je to procent ze všech dostupných předmětů.

Create a query, which return a list of all students with number their registered subjects and compute percent from all subjects (= all rows from table předmet)

### **Subdotazy SQL - místo sloupce**

### **CVIČENÍ:**

Napište dotaz, který vrátí seznam všech studentů, počet jejich registrovaných předmětů a kolik je to procent ze všech dostupných předmětů

SELECT s.uco, COUNT(v.predmet\_id),

ROUND(100.0 \* (COUNT(v.predmet\_id)) /

#### **(SELECT COUNT(\*) FROM predmet)** )

FROM student s LEFT JOIN vyuka v

ON s.uco=v.student\_uco

GROUP BY s.uco;

Poddotaz na pozici FROM nahrazuje tabulku. V postgreSQL musí být poddotaz na pozici tabulky **VŽDY** pojmenován!

Subquery instead of a name of the table must have a name/acronym

SELECT COUNT(\*) FROM **(**

 **SELECT study\_id, COUNT(patient\_id) FROM patient\_study GROUP BY study\_id ) sub**

### **CVIČENÍ:**

Napište dotaz, který vrátí seznam studentů, kteří jsou registrováni do více než jednoho předmětu.

Create a query, which select list of students registered in more than 1 subject

### **Zanořený dotaz – místo názvu tabulky**

**CVIČENÍ:**

```
Varianta 1 (variant with subquery)
```

```
SELECT * FROM (
```

```
SELECT s.firstname, s.lastname, s.uco, COUNT(v.predmet_id) pocet
```
FROM student s JOIN vyuka v ON s.uco=v.student\_uco

GROUP BY s.firstname, s.lastname, s.uco) sub

WHERE pocet>1;

#### **Varianta 2 (variant with HAVING)**

SELECT s.firstname, s.lastname, s.uco, COUNT(v.predmet\_id)

FROM student s JOIN vyuka v ON s.uco=v.student\_uco

GROUP BY s.firstname, s.lastname, s.uco

HAVING COUNT(v.predmet\_id)>1

ORDER BY s.firstname;

### **Vnořený dotaz za WHERE**

#### **Varianty:**

 **A)**

• WHERE sloupec = (SELECT sloupec FROM... zanořený dotaz musí vrátit **právě 1 řádek a 1 sloupec** subquery must return just 1 row and 1 column

#### **B)**

- WHERE sloupec = **ANY** (SELECT sloupec FROM…
- WHERE sloupec **IN** (SELECT sloupec FROM …
- WHERE sloupec > **ALL** (SELECT sloupec FROM … zanořený dotaz musí vrátit **1 sloupec a libovolný počet řádků**  subquery must return just 1 column and  $0 - n$  rows

#### **Varianty:**

#### **C)**

• WHERE **EXISTS** (SELECT \* FROM…. • WHERE **NOT EXISTS** (SELECT \* FROM… zanořený dotaz může vracet **libovolný počet řádků i sloupců** subquery can return  $0 - n$  rows, columns are irrelevant

Zanořené dotazy se obvykle propojují s nadřazeným dotazem pomocí podmínky v sekci WHERE Subqueries usually contain a parent-related condition after WHERE

#### **Vnořený dotaz za WHERE sloupec = (SELECT …**

#### **Varianty:**

#### **A)**

• WHERE sloupec = (SELECT sloupec FROM...

Example:

SELECT \* FROM patients

**WHERE date\_of\_birth = (SELECT MAX(date\_of\_birth) FROM patients)**;

#### **Vnořený dotaz za WHERE sloupec ANY/IN/ALL**

#### **Varianty: B)**

- WHERE sloupec = **ANY** (SELECT sloupec FROM…
- WHERE sloupec **IN** (SELECT sloupec FROM …
- WHERE sloupec > **ALL** (SELECT sloupec FROM …

Example:

SELECT \* FROM student

#### **WHERE uco = ANY (SELECT student\_uco FROM vyuka WHERE**

**predmet\_id=10);**

SELECT \* FROM student

**WHERE uco IN (SELECT student\_uco FROM vyuka WHERE** 

**predmet\_id=10);**

#### **Varianty:**

#### **C)**

- WHERE **EXISTS** (SELECT \* FROM….
- WHERE **NOT EXISTS** (SELECT \* FROM…

#### **Example:**

SELECT \* FROM student s

#### **WHERE EXISTS (SELECT \* FROM vyuka v**

**WHERE predmet\_id=10**

**AND s.uco=v.student\_uco);**

### **Vnořený dotaz za WHERE**

**Nejmladší student/ youngest student**:

SELECT  $*$  FROM student WHERE birthdate  $=$  ( SELECT MAX(birthdate) FROM student);

SELECT \* FROM student WHERE birthdate  $\geq$  ALL ( SELECT birthdate FROM student);

SELECT \* FROM student tab1 WHERE NOT EXISTS ( SELECT \* FROM student tab2 WHERE tab2. birthdate > tab1. birthdate);

**Pozor na NULL hodnoty ! Beware of NULLs in data**

**Task: Přepište na nejstarší studenty / rewrite queries to oldest students**

### **Subdotazy SQL - Vnořený dotaz za WHERE**

#### **Task:**

Vypište seznam studentů, kteří nemají registrovaný žádný předmět.

Select all students, who have no registered subject

### **Subdotazy SQL - Vnořený dotaz za WHERE**

### **CVIČENÍ:**

Vypište seznam studentů, kteří nemají registrovaný žádný předmět.

SELECT \* FROM student s WHERE NOT EXISTS ( SELECT \* FROM vyuka v WHERE s.uco=v.student\_uco );

## **Cvičení / Task**

Najděte všechny učitele, kteří nevyučují žádný předmět.

SELECT \* FROM teacher u WHERE NOT EXISTS ( SELECT \* FROM predmet p WHERE u.teacher\_uco=p.teacher\_uco);

Vypište všechny studenty, kteří mají zapsaný předmět Databáze v biomedicíně i Černou magii. (predmet\_id 1 a 10)

```
Varianta 1
```

```
SELECT * FROM student s
```

```
WHERE EXISTS (SELECT * FROM vyuka v
```

```
WHERE s.uco=v.student_uco AND predmet_id=1)
```
INTERSECT

SELECT \* FROM student s

```
WHERE EXISTS (SELECT * FROM vyuka v
```
Vypište všechny studenty, kteří mají zapsaný předmět Databáze v biomedicíně i Černou magii. (predmet\_id 1 a 10)

Varianta 2)

SELECT \* FROM student s

```
WHERE EXISTS (SELECT * FROM vyuka v
```
WHERE s.uco=v.student\_uco AND predmet\_id=1)

AND EXISTS (SELECT \* FROM vyuka v

Vypište všechny studenty, kteří mají zapsaný předmět Databáze v biomedicíně (predmet\_id 1), ale nemají zapsanou Černou magii (predmet\_id 10).

```
Varianta 1)
```

```
SELECT * FROM student s
```

```
WHERE EXISTS (SELECT * FROM vyuka v
```

```
WHERE s.uco=v.student_uco AND predmet_id=1)
```
INTERSECT

```
SELECT * FROM student s
```

```
WHERE NOT EXISTS (SELECT * FROM vyuka v
```
Vypište všechny studenty, kteří mají zapsaný předmět Databáze v biomedicíně (predmet\_id 1), ale nemají zapsanou Černou magii (predmet\_id 10).

Varianta 2)

SELECT \* FROM student s

WHERE EXISTS (SELECT \* FROM vyuka v

WHERE s.uco=v.student\_uco AND predmet\_id=1)

AND NOT EXISTS (SELECT \* FROM vyuka v

Vypište všechna pracoviště, která v roce 2010 nezařadila do studie žádného pacienta.

```
SELECT * FROM sites s 
WHERE NOT EXISTS (
        SELECT * FROM patient_study ps
        WHERE EXTRACT(YEAR FROM date_of_enrollment)=2010
        AND ps.study_site=s.site_id
        );
```
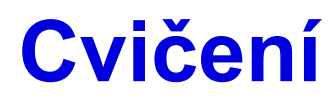

Vypište všechna pracoviště, která zařadila pacienta naposledy v roce 2010.

```
1) SELECT * FROM sites s 
WHERE EXISTS (
        SELECT * FROM patient_study ps
        WHERE EXTRACT(YEAR FROM date_of_enrollment)=2010
        AND ps.study_site=s.site_id
        )
AND NOT EXISTS (
        SELECT * FROM patient_study ps
        WHERE EXTRACT(YEAR FROM date_of_enrollment)>2010
        AND ps.study_site=s.site_id
        );
```
Vypište všechna pracoviště, která zařadila pacienta naposledy v roce 2010.

2) SELECT s.site, s.site\_id,

MAX(EXTRACT(YEAR FROM ps.date\_of\_enrollment)) rok

FROM sites s JOIN patient\_study ps

ON s.site\_id=ps.study\_site

GROUP BY s.site, s.site\_id

HAVING MAX(EXTRACT(YEAR FROM ps.date\_of\_enrollment))=2010;

Najděte předměty, kam se přihlásil alespoň jeden student (muž) a vypište celkový počet přihlášených studentů.

```
SELECT predmet_id, COUNT(*) FROM vyuka v
WHERE EXISTS (
        SELECT predmet_id FROM student s2 JOIN vyuka v2
        ON s2.uco = v2.student_ucoWHERE s2.sex = 'muž' AND v.predmet_id=v2.predmet_id
        )
GROUP BY predmet_id;
```
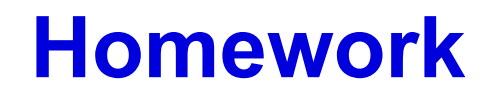

Zjistěte počet pacientů v jednotlivých studiích po pracovištích a dle pohlaví STUDY\_NAME, SITE, SEX, počet pacientů